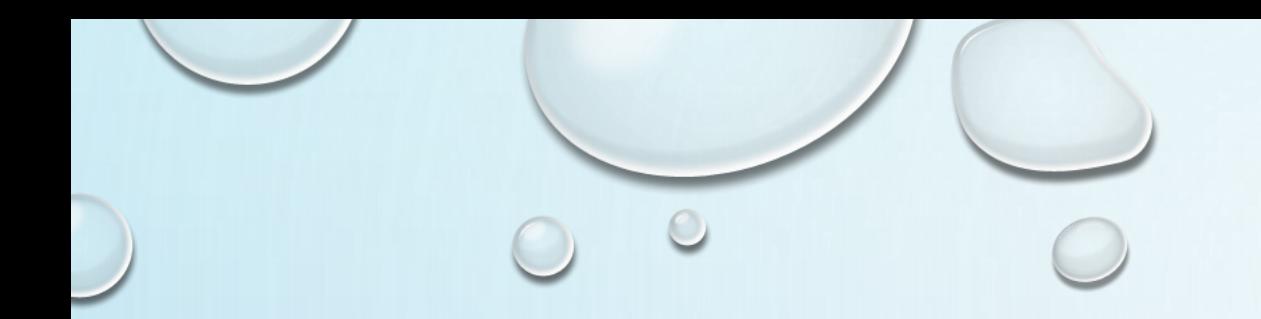

# 任务7-2 文件读写和相关操作

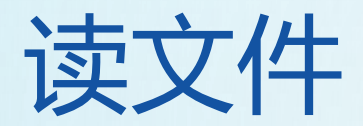

## **方式1:使用read方法读取文件**

```
f = open('itheima.txt', 'r')content = f.read(12)print(content)
print("-"*30)
content = f.read()print(content)
f.close()
```
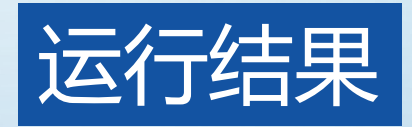

```
hello itheim
a, i am here!
hello itheima, i am here!
hello itheima, i am here!
```
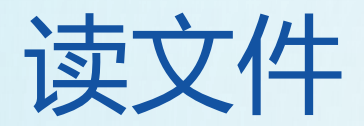

## **方式2:使用readlines方法读取文件**

```
f = open('itheima.txt', 'r')content = f.readlines()i = 1for temp in content:
   print("%d:%s" % (i, temp))
   i + 1f.close()
```
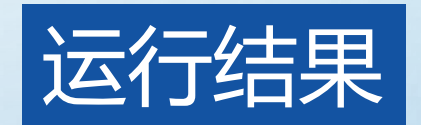

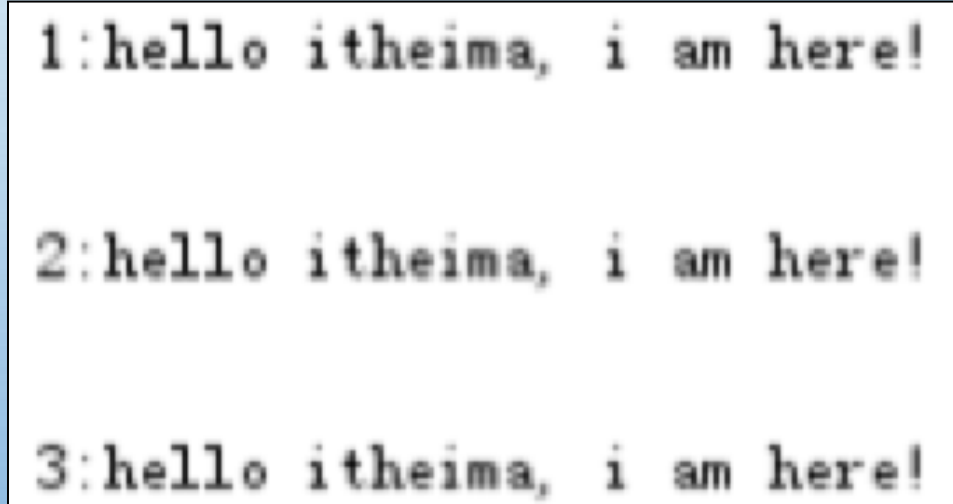

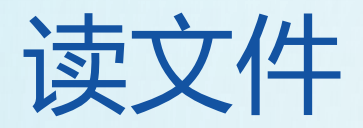

# **方式3:使用readline方法一行一行读数据**

```
f = open('itheima.txt', 'r')content = f.readline()print("1:%s"%content)
content = f.readline()print("2:%s"%content)
f.close()
```
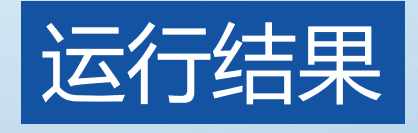

1:hello itheima, i am here!

2:hello itheima, i am here!

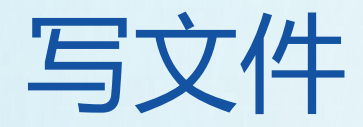

# 向文件写数据,需要使用write方法来完成,在操作某 个文件时,每调用一次write方法,写入的数据覆盖原 有文件

with open(file\_path,  $'w'$ ) as f: f.write('Hello, world!')

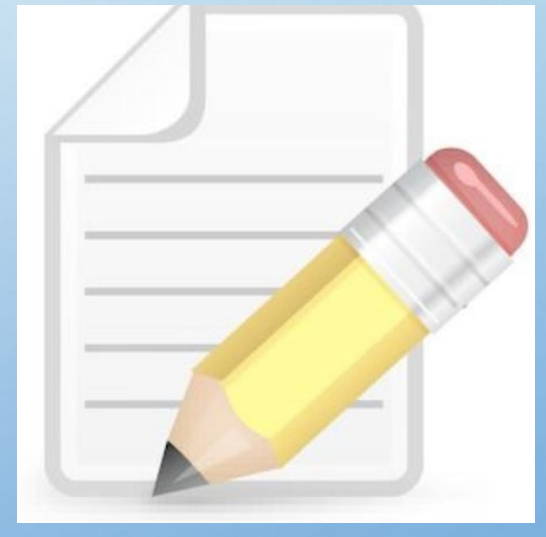

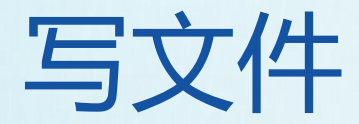

#### 将打开文件的参数w改为a,就可以完成文件的追加

with open(file\_path, 'a') as f: for i in range(8): f.write("编号"+str(i)+"\n")

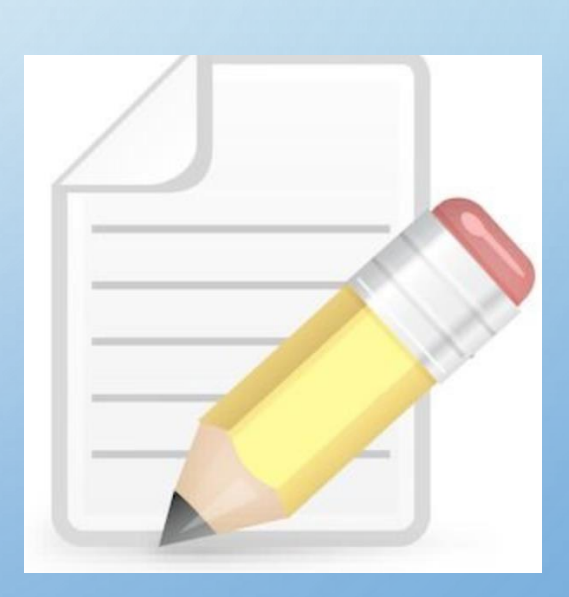

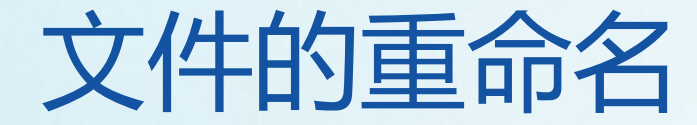

## os模块中的rename()方法可以完成文件的重命名。

格式如下:

### rename(需要修改的文件名, 新的文件名)

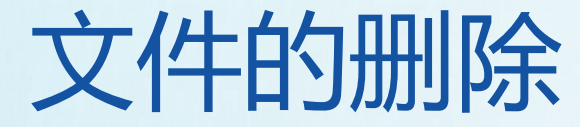

## os模块中的remove()方法可以完成文件的删除操作。 格式如下:

remove(待删除的文件名)

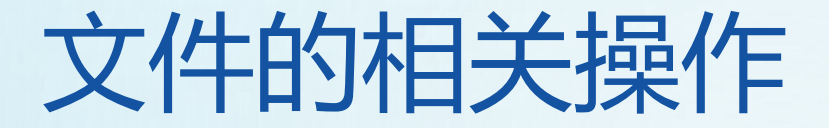

1. 创建文件夹

#### os模块的mkdir方法用来创建文件夹,示例如下:

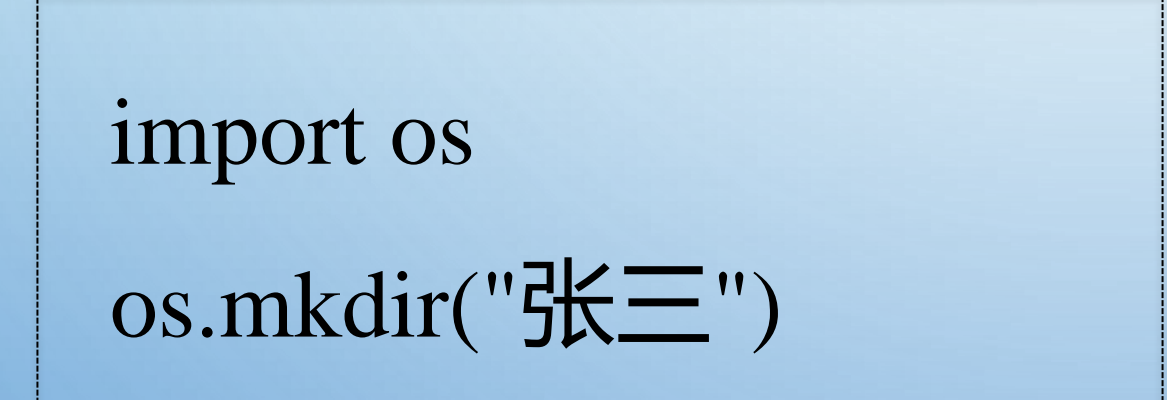

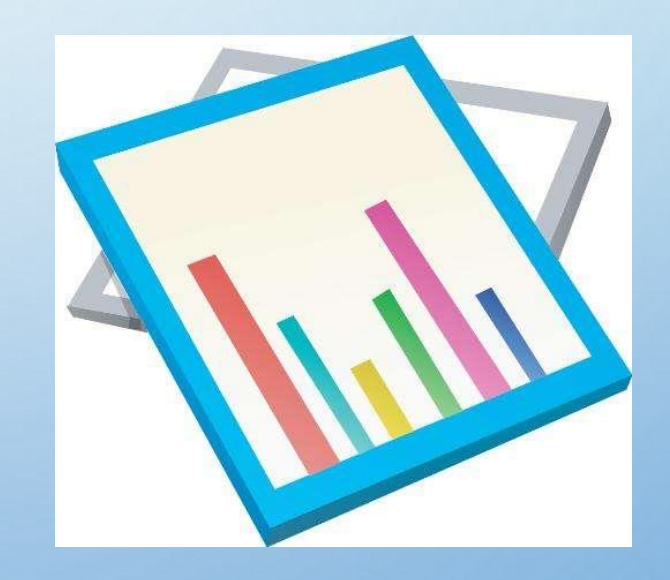

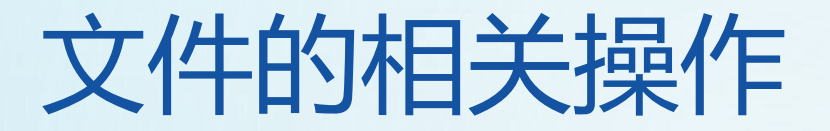

#### 2. 获取当前目录

### os模块的getcwd方法用来获取当前的目录,示例如下:

import os os.getcwd()

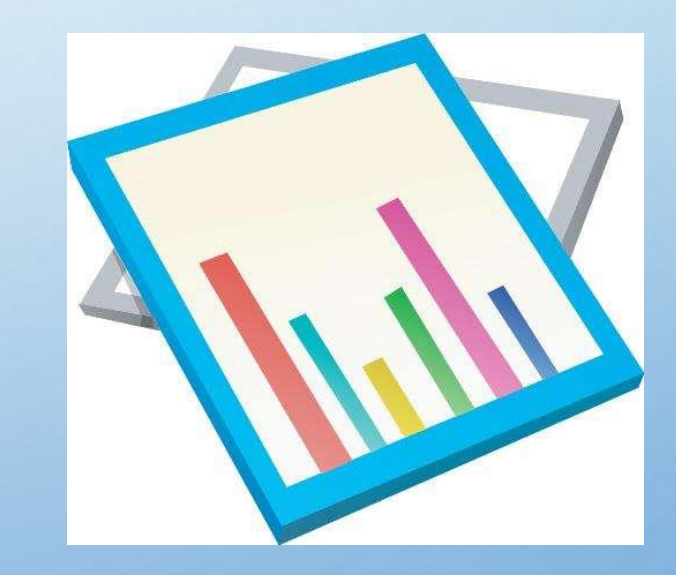

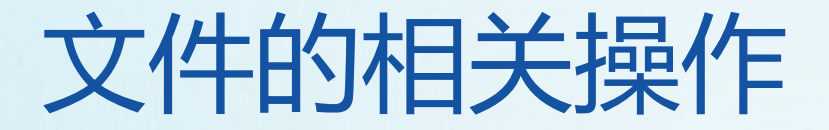

3. 改变默认目录

### os模块的chdir方法用来改变默认目录,示例如下:

import os os.chdir("../")

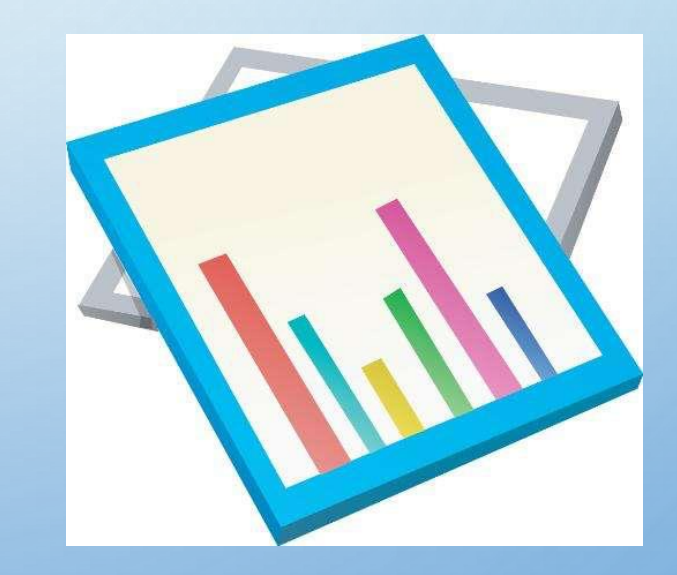

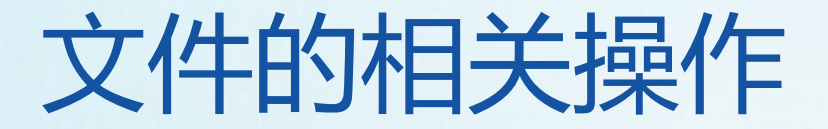

#### 4. 获取目录列表

#### os模块的listdir方法用于获取目录列表,示例如下:

import os os.listdir  $(".'")$ 

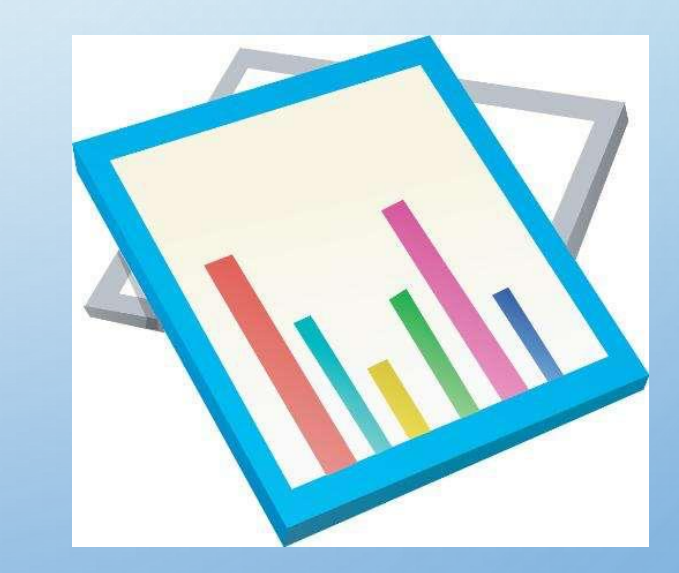

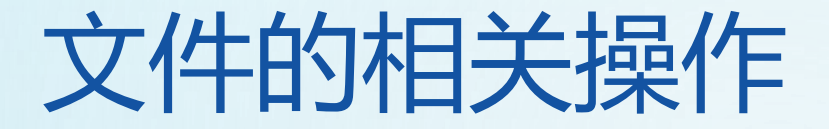

5. 删除文件夹

#### os模块的rmdir方法用于删除文件夹,示例如下:

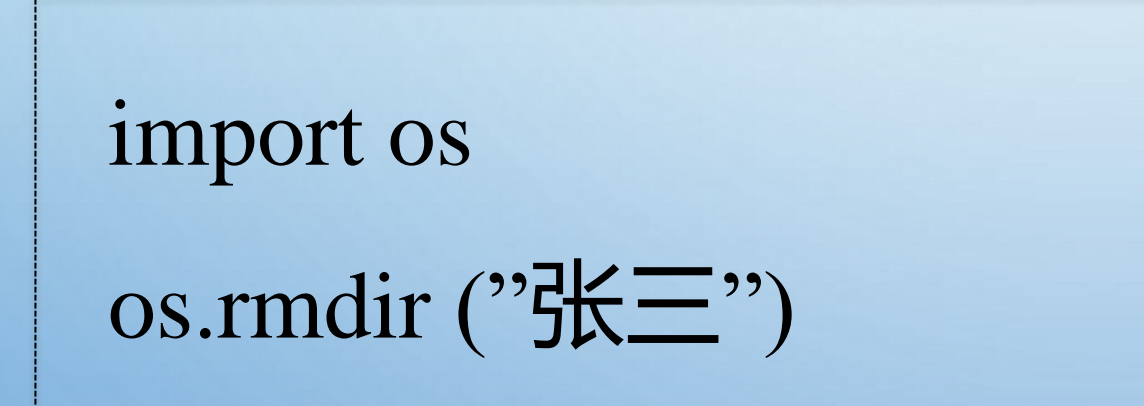

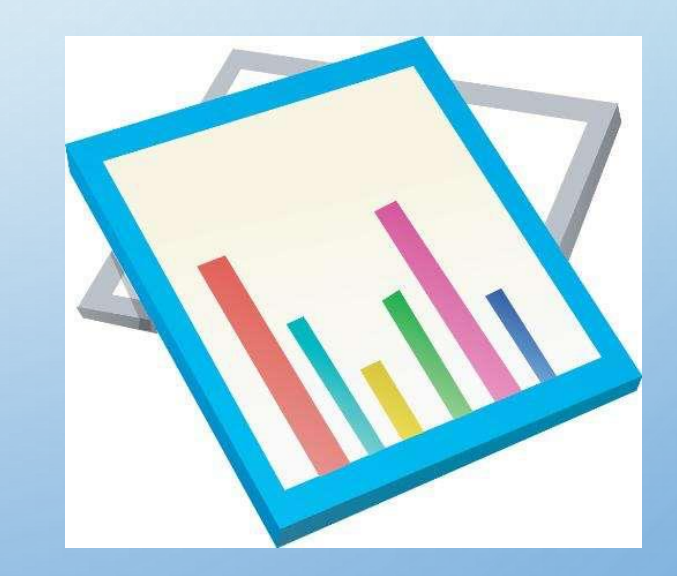

实例1 文件读取

文件的读取: 1.  $-\kappa$  #  $\#$   $\Re$  read () 2. 根据字节读取 read (字节数) 3. 一次读取返回成列表 readlines()  $4. -f\tau$ -free  $g$  readline()

```
file_path_c="D:/Workspaces/MyEclipse 10/file/b.txt"
```

```
with open(file_path_c,"r") as f:
  print(f.read())print(f.read(14))print("+++++++++++++++++++++++++++++++++)
```
实例1 文件读取

文件的读取:  $1. -$  K  $#$   $\cancel{\#}$   $\cancel{\#}$   $read()$ 2. 根据字节读取 read (字节数) 3. 一次读取返回成列表 readlines()  $4. -f\bar{r}$  -  $f\bar{r}$  #  $\bar{g}$  #  $r$   $\bar{g}$   $\bar{g}$   $\bar{g}$   $\bar{g}$   $\bar{g}$   $\bar{g}$   $\bar{g}$   $\bar{g}$   $\bar{g}$   $\bar{g}$   $\bar{g}$   $\bar{g}$   $\bar{g}$   $\bar{g}$   $\bar{g}$   $\bar{g}$   $\bar{g}$   $\bar{g}$   $\bar{g}$   $\bar{g}$   $\bar{g}$   $\bar{g}$   $\bar{g}$ 

```
with open(file_path_c,"r") as f:
    content = f.readlines()i = 1for temp in content:
        print("%d: %s"%(i, temp))i+1
```
实例1 文件读取

文件的读歌: 1.  $-\kappa$  #  $\#$   $\Re$  read () 2. 根据字节读取 read (字节数) 3. 一次读取返回成列表 readlines()  $4. -f\bar{r}$  -  $f\bar{r}$  #  $\bar{g}$  #  $r$   $\bar{g}$   $\bar{g}$   $\bar{g}$   $\bar{g}$   $\bar{g}$   $\bar{g}$   $\bar{g}$   $\bar{g}$   $\bar{g}$   $\bar{g}$   $\bar{g}$   $\bar{g}$   $\bar{g}$   $\bar{g}$   $\bar{g}$   $\bar{g}$   $\bar{g}$   $\bar{g}$   $\bar{g}$   $\bar{g}$   $\bar{g}$   $\bar{g}$   $\bar{g}$ 

```
with open(file_path_c,"r") as f:
    content = f.readline()print("1.%s"%content)
    content = f.readline()print("2.%s"%content)
```
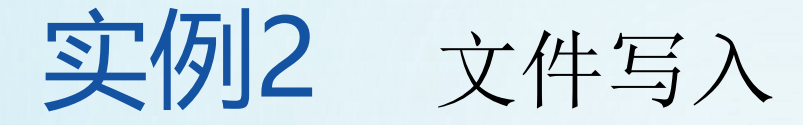

#### file\_path="D:/Workspaces/MyEclipse 10/file/c.txt"

```
# 每次运行都覆盖内容
with open(file_path, 'w') as f:
   f.write('Hello, world!')
```

```
# 每次运行都覆盖内容 W改为a即可
with open(file_path, 'a') as f:
   for i in range(8):
       f.write("#\\str(i)+"\n")
```